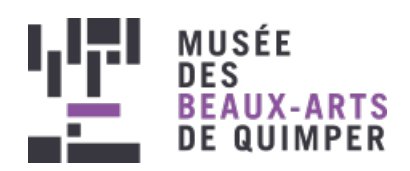

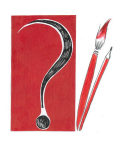

Logo des ateliers d'arts plastiques "L'Amour fou ?"

#### EXPOSITION [TEMPORAIRE](http://www.mbaq.fr/fr/actualites-109.html?no_cache=1&tx_news_pi1%255BoverwriteDemand%255D%255Bcategories%255D=150)

Publié le 10 novembre 2020

# ACTIVITÉ COLLAGE : FÉÉRIES DE L'AMOUR

Confinés mais pas désœuvrés ! Le musée vous propose des ateliers d'arts plastiques durant la période de confinement qui s'adressent aux enfants comme aux adultes. Profitez-en sans modération et donnez libre cours à votre créativité... Vive les ateliers du musée à la maison !

Atelier sur une idée de Christine Le Née, plasticienne

Durée : 1h à 1h30

### **On commence par observer**

L'exposition en cours du musée est dédiée à "L'Amour fou ? Intimité et création (1910-1940)" et présente dix couples d'artistes.

Intéressons-nous à **Man Ray et Kiki**. Man Ray (de son vrai nom Emmanuel Radnitsky) (1890-1976) est né à Philadelphie dans une famille juive, émigrée de Russie. En 1921, il quitte New York pour retrouver à Paris son ami Marcel Duchamp. Sans tarder, il y fait la connaissance d'artistes. Les cafés parisiens n'ont plus de secrets pour l'Américain qui rêve de devenir peintre. Sa rencontre avec Kiki (née Alice Prin), chanteuse et reine des modèles, le bouleverse. Elle est belle et sait prendre la pose devant l'objectif de son appareil photographique. Il comprend, auprès d'elle, que la photographie risque de le rendre plus célèbre que la peinture.

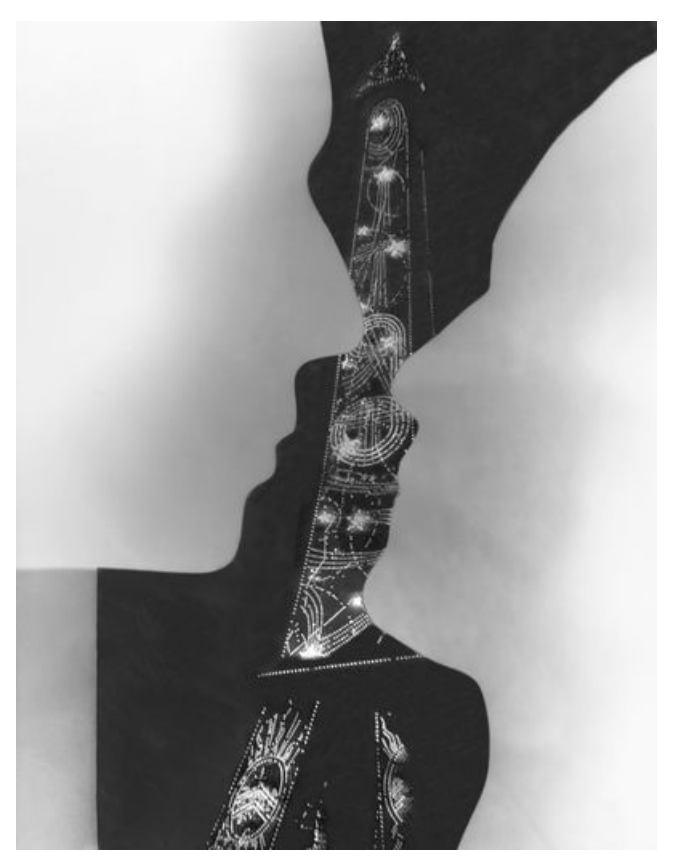

Man Ray (1890-1976) - Rayographie, couple en fond de Tour Eiffel - Epreuve aux sels d'argent, tirage moderne, vers 1930 © Man Ray 2015 Trust / ADAGP, Paris, 2020 / image : Telimage, Paris © © Man Ray 2015 Trust / ADAGP - 2020, image: Telimage - Paris

Il est possible que cette oeuvre ait été inspirée par le ballet "Les Mariés de la Tour Eiffel" dont Cocteau fut le librettiste en 1920/1921 et qui raconte la noce d'un couple d'amoureux, un 14 juillet, au 1<sup>er</sup> étage de la Tour Eiffel.

Selon Man Ray le rayogramme est une " Photographie obtenue par simple interposition de l'objet entre le papier sensible et la source lumineuse". Autrement dit, Man Ray utilise des objets ou un découpage qu'il pose sur le papier argentique dans le bain de développement et laisse le tout à la lumière selon un temps d'exposition choisi.

## **Matériel**

- une imprimante avec feuilles A4 blanches
- > feuille A4 noire 80g kraft ou canson
- papier brillant argent, exemple papier aluminium
- ciseau
- bâton de colle

## **Les étapes**

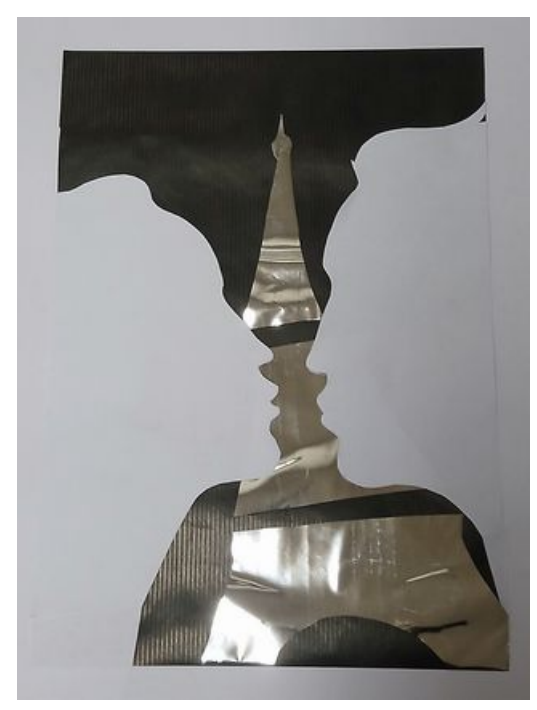

Résultat possible de l'atelier Fééries

1/ Imprimer le [modèle](http://www.mbaq.fr/fileadmin/mbaq/02.Expositions/09._Amour_fou/Atelier_L_etre_aime/Modele_visage_imprimable.jpg) de visage masculin (JPG- 341 Ko) 2/ Imprimer le [modèle](http://www.mbaq.fr/fileadmin/mbaq/02.Expositions/09._Amour_fou/Atelier_feeries/Modele_imprimable_visage_femme.pdf) de visage féminin (PDF- 25 Ko) 3/ Imprimer le [modèle](http://www.mbaq.fr/fileadmin/mbaq/02.Expositions/09._Amour_fou/Atelier_feeries/Modele_Tour_Eiffel.pdf) de la Tour Eiffel (PDF-41 Ko) 4/ Découper les visages imprimés.

5/ Découper les morceaux de la Tour Eiffel. Les reporter sur le papier argenté. Découper.

6 / Coller au centre du papier noir les morceaux de la Tour Eiffel.

7/ Coller les visages de part et d'autre, face à face, plus ou moins proches.

Astuce : on peut jouer avec les espacements entre les morceaux de la Tour.

## **Autres options**

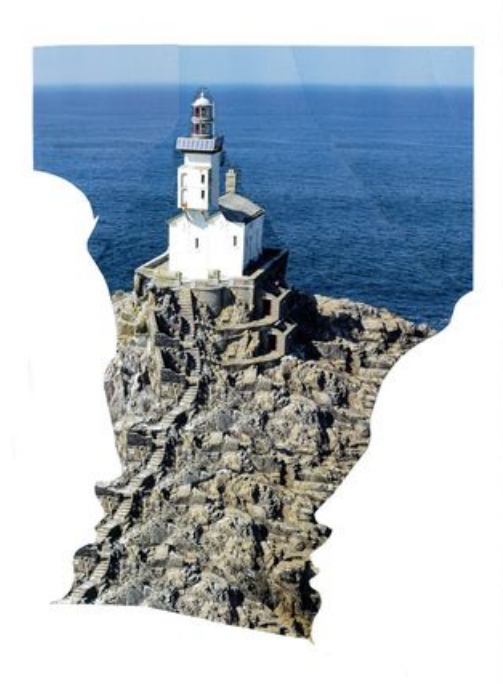

Photomontage avec phare

#### Photomontage

On peut remplacer la Tour Eiffel par la photographie d'un paysage, d'un bâtiment qui vous est cher.

1/ Il est possible de réaliser soi-même les profils ou de réimprimer les modèles donnés ci-dessus.

2/ Découper votre photo et la coller au centre sur une feuille blanche.

Astuce : amusez-vous avec la composition de la photo. Avec plusieurs exemplaires de la même image, faire disparaitre un élément, dupliquer un autre, etc.

3/ Coller les visages en vis-à-vis, plus ou moins proches.

Féérie de la nuit

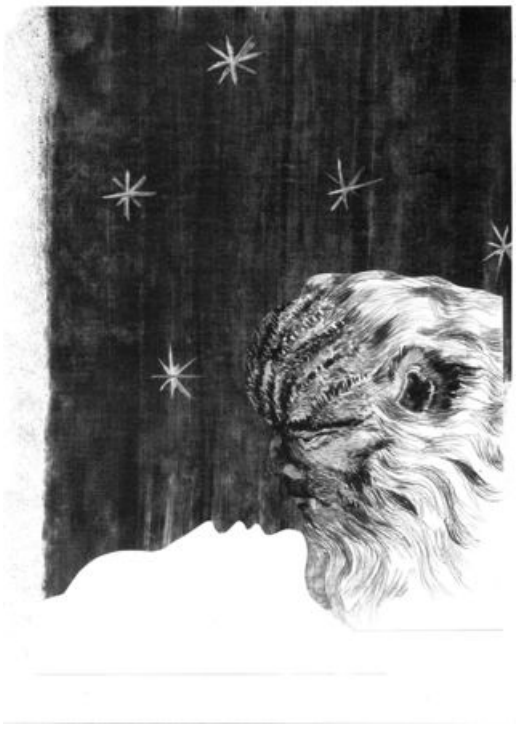

Résultat possible avec la Belle et la bête

L'exposition présente également le couple Jean Cocteau/Jean Marais. Jean Cocteau est un poète, un romancier et un dramaturge reconnu quand une audition est organisée à Paris, en 1937, pour sa pièce inspirée de la mythologie, Œdiperoi. Jean Marais, débutant de vingt-trois ans, se présente. Sa beauté trouble l'auteur. Il est engagé. Les deux hommes se rapprochent. A bientôt cinquante ans, Cocteau perçoit que celui qu'il appellera Jeannot lui insufflera un nouvel élan créatif. Il lui crée des rôles sur mesure comme La Belle et la Bête (1946).

Man Ray et Jean Cocteau se côtoyaient. Cet exercice est un clin d'oeil à leur amitié.

#### **Matériel :**

- > du fusain tendre et large
- une gomme à fusain
- du scotch double face
- > une feuille blanche A3
- laque ou fixatif

#### **Etapes :**

1/ Imprimer le [modèle](http://www.mbaq.fr/fileadmin/mbaq/02.Expositions/09._Amour_fou/Atelier_L_etre_aime/Modele_bete_imprimable.jpg) de la bête (JPG, 394 Ko)

2/ Imprimer le modèle du visage féminin donné ci-dessus.

3/ Découper les modèles.

4/ Travailler sur le visage de la bête au fusain avec de petites touches claires et foncées pour évoquer la fourrure.

5/ Sur une partie de la feuille A3, réaliser une surface noire, en couchant le fusain, en le tenant avec le pouce d'un côté et les autres doigts de l'autre. L'appliquer de bas en haut. Eviter de trop repasser pour ne pas abîmer votre travail.

Astuce : Le mouvement de bas en haut va créer un effet rideau.

6/ Avec la gomme à fusain, dessiner des étoiles.

7/ Scotcher la Bête sur la droite et la belle en bas de la feuille, allongée.

Astuce : votre travail est fragile. Pour le conserver, vous pouvez vaporiser 3 fois de la laque pour cheveux ou fixatif à 50 cm de distance, avec des temps de séchage entre chaque couche.

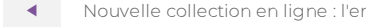

Nouvelle [collection](http://www.mbaq.fr/fr/actualites-109/nouvelle-collection-en-ligne-l-enfance-821.html?cHash=9591092569bca9f85a32b6b770e92d24) en ligne : l'enfance Activité pastel : Quand les lignes [s'emmêlent](http://www.mbaq.fr/fr/actualites-109/activite-pastel-quand-les-lignes-s-emmelent-818.html?cHash=e28d6b0fecab5a3458aac001ebbda883)

 $\blacktriangleright$  .

**RETOUR À LA [LISTE](http://www.mbaq.fr/fr/actualites-109.html)**

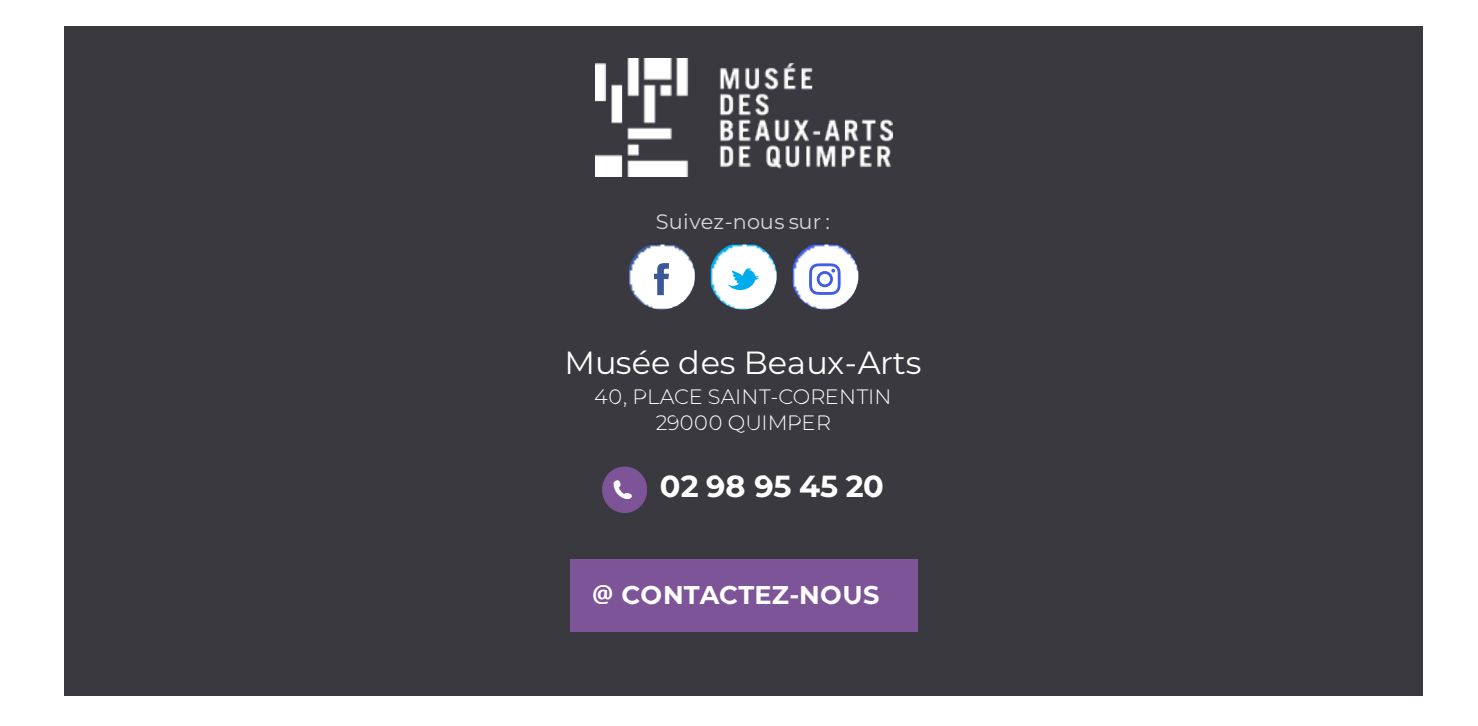